# CMB Corporate Banking (International) CMB iBanking Product Introduction China Merchants Bank (Singapore Branch)

## Contents

| 1. Introduction                                        | 3  |
|--------------------------------------------------------|----|
| 2. CMB iBanking Activation                             | 4  |
| 3. CMB iBanking Service Functional Specifications      | 4  |
| 4. Customer Login                                      | 5  |
| 5. Enquiry on Account Balances and Transaction History | 12 |
| 6. Transfer and SWIFT Remittance                       | 13 |
| 7. Monthly Bank Statement                              | 24 |
| 9. Acceptable Type of Transaction                      | 24 |
| 10. Miscellaneous                                      | 24 |

## 1. Introduction

Introduce new CMB iBanking to improve CMB Singapore's Corporate Banking customer's experience in Singapore.

The functionalities of CMB iBanking is for CMB Singapore Corporate Banking customers:

- i) To view current account balances for accounts that are maintained with CMB Singapore.
- ii) To submit remittance payments through the CMB iBanking platform.
- iii) To extract the month-end bank statement to view their account monthly transactions.

## 2. CMB iBanking Activation

- a) <u>Eligibility</u>
  - New current account applicant; or
  - Existing CMB Singapore customer that maintains current accounts with CMB Singapore
- b) Documents for Registration
  - To complete the "**Application Form for Corporate Account(s)**" for new current account applicants
  - For existing CMB Singapore customer that maintains current accounts with CMB Singapore, to complete the "Online Banking Services Application Form".
- c) <u>CMB iBanking Activation Procedures</u>
  - 1) Customer is required to submit the "Application Form for Corporate Account(s)" or "Online Banking Services Application Form"
  - 2) Once all documents have been completed, it will be submitted to operations department for them to create the account.
  - 3) Operations department will create the account in the system and also link the physical token to the account.
  - 4) Once account has been created, the user ID and temporary password will be provided to the customer for them to login to the CMB iBanking platform. The CMB iBanking physical token will also be issued to the customer.

## 3. CMB iBanking Service Functional Specifications

CMB iBanking is an internet banking platform for existing and new customers of CMB Singapore would like to apply for internet banking service with CMB Singapore.

The functionalities of CMB iBanking is for CMB Singapore customers to view their current account balances, to submit remittance payments through the CMB iBanking platform and to extract the month-end statement to view their account monthly transactions

## 4. Customer Login

#### 4a) Activation of CMB iBanking account

Once the customer receives their user name and temporary password, they will be able to login to the CMB iBanking platform per the screenshot below.

The customer will receive 2 sets of temporary user names and passwords:

- 1 set of temporary user name and password for initial account login into the CMB ibanking platform

- 1 set of temporary user name and password for initial activation of the physical token

|                                                          | ШКА АВЕСТИКИ ВАКК                        | 简体中文               |
|----------------------------------------------------------|------------------------------------------|--------------------|
| CMB iBanking<br>CMB Corporate Banking<br>(International) | 账户登录                                     | 二维码                |
| (international)                                          | 账密登录 OTP UKEY                            |                    |
|                                                          |                                          |                    |
|                                                          | <ul> <li>受 登录密码</li> <li>忘记账户</li> </ul> | 1113<br>忘记密码       |
|                                                          | 登录                                       | 重置                 |
|                                                          | ② 帮助                                     | 当前版本: 1.1.2   ④ 更新 |

Once you have log-in using the temporary username and password for the CMB iBanking platform, a screen will pop up for you to change your username and password.

#### 4b) Linking of Physical Token to CMB iBanking account

Once you have changed your username and password, another pop-up screen will request if you would like to link the physical token to the account. If you click on 确定, the following screen will appear.

| Mana 银行 Brainel 3957<br>CHILTE A MERCELLANDE BARK Singgers Banch | SgpAdmin111/1000036901 •<br>Name100658 | ▲ 2010 () भगत () कास () 5211 () 1501 ()<br>HEREMONIN : 2021 04-01 150100) |
|------------------------------------------------------------------|----------------------------------------|---------------------------------------------------------------------------|
| 首页 账务查询 > 转则                                                     | ₩汇款 ~                                  |                                                                           |
| 系統管理 / 证书管理 / 今牌绑定                                               |                                        |                                                                           |
|                                                                  | ●                                      | 查收邀诉时                                                                     |
|                                                                  | * 令牌号                                  |                                                                           |
|                                                                  | *激活密码                                  |                                                                           |
|                                                                  | * 证件带后四位                               |                                                                           |
|                                                                  | 第6日前 20代型後*<br>第6日前 20代型後*             | ↓<br>■<br>東文                                                              |
|                                                                  |                                        |                                                                           |

You need to input the 令牌号, 激活密码, 证件号后四位 and 验证方式 in order to link the physical token to the account.

The 令牌号, and 激活密码 can be obtained from the temporary user name and password for initial activation of the physical token that is being provided.

The 证件号后四位 is the last four digits/alphabet of the ID number that you had indicated in the application form for the signup of the CMB iBanking service. For example, if your ID number is S1234567A, the 证件号后四位 will be 567A.

For the 验证方式, you can select 邮件 and a 12 digit 令牌激活号 will be sent to your email for you to activate the physical token. An example of the email that you will receive for the 令牌激活号 is shown below.

# 招商银行企业网银硬件令牌激活码

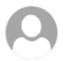

95555@message.cmbchina.com Fri 14/5/2021 3:10 PM To: Kwok Yann 巫國源/01169856 冬

您的硬件令牌激活码为: 875432132530 , 请注意保存。

### 4c) Steps to Activate the Physical Token

Once the token has been linked to the account, you need to activate the physical token.

Step 1: Press and hold onto the red button for 1-2 seconds until the below screen is shown for you to input the 12 digit number that was sent to your email earlier.

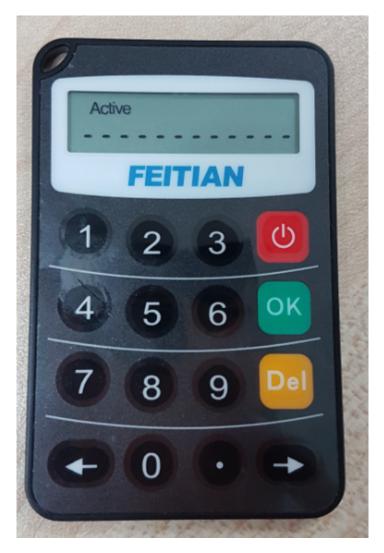

Step 2: Once the correct 12 digit number has been keyed in, a new screen will appear for you to input a 6 digit pin number. You have to think of a new 6 digit pin number and you must remember this number.

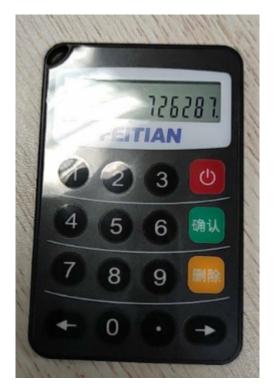

Step 3: Once you have input the new 6 digit in number that you have chosen, another screen with "New Pin No. 2" will appear. Please key in the same 6 digit new pin number that you have chosen earlier in Step 2.

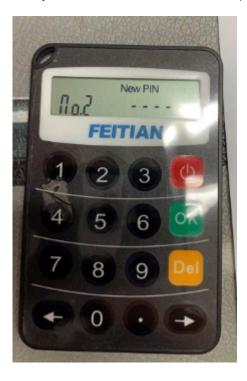

Step 4: Once the "New Pin No. 2" has been keyed in, the following screen will appear. You have completed the activation of the physical token.

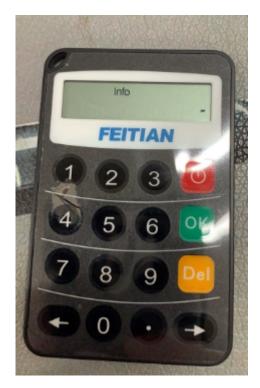

#### 4d) CMB iBanking Homepage

Once your account and physical token have been activated, you will be directed to the CMB iBanking platform Homepage

| 首页 账务查询 ~ 转账汇款                                                  | > 系统管理 >                                                                        |        |                                                                                                    |
|-----------------------------------------------------------------|---------------------------------------------------------------------------------|--------|----------------------------------------------------------------------------------------------------|
| 快趣访问                                                            |                                                                                 |        | > 金融资讯 •••                                                                                            |
|                                                                 | CMB iBanking<br>安全可靠                                                            |        | <ul> <li>         万史汇率走势面     </li> <li>         存款利率     </li> <li>         (動) 有款利率     </li> </ul> |
| 账户总览 🖌                                                          | 可用账户数目 2                                                                        | 最近交易 🗿 | 待办事项 🧿 💦 👌                                                                                            |
| BT: 444                                                         |                                                                                 | Ţ      |                                                                                                    |
| <ul> <li>● 新元: 2110****0801 ····</li> <li>WDds Fgsad</li> </ul> | <ul> <li>新元: 2110****0802 ・・・</li> <li>JASJd ashd</li> <li>総長会館 可用会館</li> </ul> | 智无最近交易 | 暂无待办事项                                                                                                |

From this homepage, you can view the user details and change the user password by clicking on the arrow near your user name and select the respective functions that you wish to view/amend.

|        | 見行 新加速分行<br>Singapore Read |                | SgpAdmin2<br>Name10 <sup>oct</sup> | 222/1000037001 <del>-</del><br>个人信息<br>修政密码 |               |          | ■ 反動 <u>■045年文</u> ・<br>1月日:2021-04-01 10:45:40                          |   |
|--------|----------------------------|----------------|------------------------------------|---------------------------------------------|---------------|----------|--------------------------------------------------------------------------|---|
| 首页     | 账务查询 ~                     | <b>转账</b> 汇款 ∨ | 系統管理 ~                             | 切換用户<br>锁算                                  |               |          |                                                                          |   |
| 快捷访问   | 0                          | ●●通知公告         | 【公告】公告內                            | 注销<br>谷况试                                   |               | >        | 金融资讯 •••                                                                 |   |
|        |                            |                | CMB iBanki<br>安全了                  |                                             |               |          | <ul> <li>Mux时1</li> <li>外112001</li> <li>历史11率走</li> <li>存款利率</li> </ul> |   |
|        |                            |                |                                    |                                             |               |          | 送款利率                                                                     |   |
| 账户总览 🍛 | _                          |                |                                    | 可用账户数目                                      | ま<br>近交易<br>③ | <b>待</b> | 当該利率   の事项  ④                                                            | > |

| 首页账务查询、            | / 转账汇 | 款 ~   系统管理 ~     |      |                                         |  |
|--------------------|-------|------------------|------|-----------------------------------------|--|
| 系统管理 / 用户管理 / 用户详情 | i     |                  |      |                                         |  |
|                    |       |                  | 用户详情 |                                         |  |
|                    | 姓名    | SgpAdmin222      | 用户号  | 1000037001                              |  |
|                    | 性别    | 女                | 国籍   | 亚美尼亚 ~                                  |  |
|                    | 生日    | 19****05         | 用户状态 | 正常、、、、、、、、、、、、、、、、、、、、、、、、、、、、、、、、、、、、、 |  |
|                    | 证件类型  | <b>护</b> 用 >     | 证件号  | 962***4**                               |  |
|                    | 移动电话  | (+86)130****0002 | 电子邮箱 | qi*****@cmbchina.com                    |  |

Below is a screenshot for the user to amend the account password. You can click on 修改密码.

|         | A DESCRIPTION OF THE OWNER OF THE OWNER OF THE OWNER OF THE OWNER OF THE OWNER OF THE OWNER OF THE OWNER OF THE |                 |                           |                           |              | A STREET, STREET, STRE |               | - 0 - X    |
|---------|----------------------------------------------------------------------------------------------------|-----------------|---------------------------|---------------------------|--------------|----------------------------------------------------------------------------------------------------|---------------|------------|
|         | ernet Banking Project\User Manual Setup\UA<br>ools Help                                                         | 1环              | [sh04][Kwok Y 🔯 Mail - kw | vokyannsg@cmbchin 🔤 Googl | e Translate  | 🥌 S:\CORPB Drive\Internet Ba 🗵                                                                                                    | or best diff  | <b>↑</b> ★ |
|         | Suggested Sites 👻 🗿 Web Slice Gallery 👻                                                                         |                 |                           |                           |              |                                                                                                    |               |            |
|         |                                                                                                    | Canadania       | 222/1000037001 -          |                           | (ଅଲଲ ()ang ⊟ |                                                                                                    |               |            |
|         | M 前 很 行 State Off                                                                                               | Name100         | 个人信息                      | - 20                      |              | 2021-04-01 10:49:46                                                                                                    |               |            |
|         |                                                                                                    |                 | 修改密码                      |                           |              |                                                                                                    |               |            |
|         | 首页 账务查询 >                                                                                                    | 转账汇款 ~   系统管理 ~ | 物屏                        |                           |              |                                                                                                    |               |            |
|         | 系统管理 / 用户管理 / 用户密码修改                                                                                            |                 | 注拍                        |                           |              |                                                                                                    |               |            |
|         |                                                                                                    | 1               |                           |                           |              |                                                                                                    |               |            |
|         |                                                                                                    | 修改密码            |                           | 修改密码成功                    |              |                                                                                                    |               |            |
|         |                                                                                                    | 1326            |                           | <u></u>                   |              |                                                                                                    |               |            |
|         |                                                                                                    |                 |                           |                           |              |                                                                                                    |               |            |
|         |                                                                                                    | 新进码             |                           | ém                        |              |                                                                                                    |               |            |
|         |                                                                                                    | 确认密码            |                           | í                         |              |                                                                                                    |               |            |
|         |                                                                                                    |                 |                           |                           |              |                                                                                                    |               |            |
|         |                                                                                                    | II II I         |                           |                           |              |                                                                                                    |               |            |
|         |                                                                                                    |                 |                           |                           |              |                                                                                                    |               |            |
|         |                                                                                                    |                 |                           |                           |              |                                                                                                    |               |            |
|         |                                                                                                    |                 |                           |                           |              |                                                                                                    |               |            |
|         |                                                                                                    |                 |                           |                           |              |                                                                                                    |               |            |
|         |                                                                                                    |                 |                           |                           |              |                                                                                                    |               |            |
|         |                                                                                                    |                 |                           |                           |              |                                                                                                    |               |            |
| 🖻 🖸 👩 🛛 | e 📖 🚞 🖬                                                                                                    | Deskto          | p 詞 Libraries             | [ Kwok Yann Boo 🛛 🙀       | Computer     | 👣 Network                                                                                                    | "EN ② ♀ ▲ 🖻 🖞 | 10:52 AM   |

# 5. Enquiry on Account Balances and Transaction History

For an overview of the account balances of all the accounts, you can click on 财务查询.

| 新政         執知工歌 〜 系統管理 〜           研究電         執知工歌 〜 系統管理 〜           研究電         所作         原介名         原音楽         可作余         具作           21200555001         形元         1000 Fpack         0.00         17倍           21200555002         新元         1034 abd         0.00         17倍           初元小计         研究         0.00         0.00         17倍 | CONTRACTANT State |         | SgpAdmin111/1000036901 ★<br>Name100658 | <b>▲ 滅</b> 1 ⑦ # | 相助 (3)音服 (二) 反抗 (二)<br>网络圣统时间: 2021-04-0 |    |
|----------------------------------------------------------------------------------------------------|-------------------|---------|----------------------------------------|------------------|------------------------------------------|----|
| 単分         作時         単分子         単面分類         単用分類         具作           221000580001         新元         VDGA Fguid         0.00         0.00         订资           221000580002         新元         VAGA Fguid         0.00         0.00         订资                                                                                                    | 首页 账务查询 ~         | 转账汇款~ 系 | 统管理 ~                                  |                  |                                          |    |
| 21100656061         新元         WDol Fguid         0.00         详值           21100656062         新元         IASid and         0.00         0.00         详细                                                                                                    | 账务查询 / 账户总表       |         |                                        |                  |                                          |    |
| 211006550002 新元 IAS3d anhd 0.00 0.00 详细                                                                                                    | 账户号               | 府种      | 账户名                                    | 账面余额             | 可用余額                                     | 操作 |
|                                                                                                    | 211006580801      | 蔡元      | WDds Fgsad                             | 0.00             | 0.00                                     | 详情 |
| 新元 小計 単元 0.00 0.00                                                                                                    | 211006580802      | क्षांगर | IASJd ashd                             | 0.00             | 0.00                                     | 详情 |
|                                                                                                    | 新元 小计             | 新元      |                                        | 0.00             | 0.00                                     |    |
|                                                                                                    |                   |         |                                        |                  |                                          |    |
|                                                                                                    |                   |         |                                        |                  |                                          |    |
|                                                                                                    |                   |         |                                        |                  |                                          |    |
|                                                                                                    |                   |         |                                        |                  |                                          |    |
|                                                                                                    |                   |         |                                        |                  |                                          |    |
|                                                                                                    |                   |         |                                        |                  |                                          |    |
|                                                                                                    |                   |         |                                        |                  |                                          |    |
|                                                                                                    |                   |         |                                        |                  |                                          |    |

To check the transaction history, you can click on 财务查询 □ 收支明细

|       | 召商銀行        | Status: 175<br>Singeone Sound | SgpAdmin1<br>Name10065 | 11/1000036901 <del>-</del><br>8 |            |    | ● 透知 ⑦ 相助 ④ 日<br>阿根 | 編 目長続 篇44<br>新新闻: 2021-04-01.05 | 中文+<br>25454 |
|-------|-------------|-------------------------------|------------------------|---------------------------------|------------|----|---------------------|---------------------------------|--------------|
|       | 首页 账务重      | 前 ~ 转账汇款 ~                    | / 系统管理 ~               |                                 |            |    |                     |                                 |              |
| 账务查询  | / 收支明细      |                               |                        |                                 |            |    |                     |                                 |              |
| 当日交易  | 历史交易        |                               |                        |                                 |            |    |                     |                                 |              |
| 账号信息: | 新加坡分行, 2110 | 06580801, SGD, WDds Fgsad     | ~ 日期:                  | □ 2021-03-01 —                  | 2021-03-31 |    | 查询                  |                                 |              |
| #     | 期證日期        | 记账日                           | 币种                     | 支出                              | 收入         | 摘要 | 业务编号                | 交易类型                            | 操作           |
|       |             |                               |                        |                                 |            |    |                     |                                 |              |
|       |             |                               |                        |                                 |            |    |                     |                                 |              |
|       |             |                               |                        |                                 |            |    |                     |                                 |              |
|       |             |                               |                        |                                 |            |    |                     |                                 |              |
|       |             |                               |                        | No Dat                          | а          |    |                     |                                 |              |
|       |             |                               |                        |                                 |            |    |                     |                                 |              |
|       |             |                               |                        |                                 |            |    |                     |                                 |              |
|       |             |                               |                        |                                 |            |    |                     |                                 |              |

## 6. Transfer and SWIFT Remittance

#### 6a) Setting up of Approving Authority for Remittance Payments / Internal transfer

In order for Remittance Payments/Internal transfer to be submitted in the CMB iBanking platform, the user have to first setup the approving authority for such payments to be made. Limit amounts and frequency of transactions per day/week/month/year can be set in the 系统管理 function.

i) To set up the approving authority for remittance payments/Internal transfer, you can click on the following:系统管理D 业务模式D 业务模式设置D 转账汇款. The following page would then appear. Click on 新增.

| ▲ 招商组      | 行 Shanker Banch |                              | SgpAdmin11<br>Name100658 | 1/1000036901 <del>+</del><br>3                               |      | A AN () 48 | <ul> <li>● 新設 □ 反映 ■税中文・</li> <li>● 発展 ■ 2021-04-01 10:06:14</li> </ul> |
|------------|-----------------|------------------------------|--------------------------|--------------------------------------------------------------|------|------------|-------------------------------------------------------------------------|
| 首页         | 账务查询 ~          | 转账汇款 ~                       | 系统管理 ~                   |                                                              |      |            |                                                                         |
| 系统管理 / 业务核 | 1式 / 业务模式设置     |                              |                          |                                                              |      |            |                                                                         |
| 名称 词输入名称   |                 | Q 18業                        |                          |                                                              |      |            |                                                                         |
|            |                 |                              |                          |                                                              |      |            |                                                                         |
| # 业务模式     |                 | 账号客户号                        |                          | 业务流程                                                         | 数据状态 |            | 操作                                                                      |
| 1 版以业务模式   |                 | 211006580801<br>211006580802 |                          | 经约(SgpAdmin111/SgpAdmin222)<br>终极审批(SgpAdmin111/SgpAdmin222) | 正常   |            | 修改 删除                                                                   |
|            |                 |                              |                          |                                                              |      |            |                                                                         |
|            |                 |                              |                          |                                                              |      |            |                                                                         |
|            |                 |                              |                          |                                                              |      |            |                                                                         |

ii) The following screen will appear to allow you to set the transaction limit amount under 业务流程 for:

- the person that is going to input the transaction;

| 心招     | 商銀行 #1008967 |      | SgpAdmin111/100003 | 86901 -                 | 4  | an ⊘an 0a | ANG 🗆 SAN | 國旗中文十 |  |
|--------|--------------|------|--------------------|-------------------------|----|-----------|-----------|-------|--|
|        | 新增           |      |                    |                         |    |           |           | ×     |  |
| 首      | 名称 (请输入名称    | 0/30 | 市种 ( 新元            | ~                       |    |           |           |       |  |
| 系统管理   | 账号/客户号       | 业务流程 | 周期限额               |                         |    |           |           |       |  |
| 棕(副廠入  | ○ 新道         |      |                    |                         |    |           |           |       |  |
| ⊙ 新増   | 步骤名称         | 处理用户 | 金額下限               | 金額上限                    | 操作 |           |           |       |  |
| 业务模式   | 经办           |      | 0.00               | 99999999999999999999999 | 修改 | HVA.      |           |       |  |
| 1 新以业务 | 终极审批         |      | 0.00               | 9999999999999999        | 修改 | 1993      |           |       |  |

iii) From the previous screen, click on 修改 and the following screen will appear for you to set the maximum and minimum transaction limit. Once done, click on 提交.

| ◎招直                                              | 银行 新加坡的                                                                                                    | SgpAdmin111/1000036901 -        | 章 通知1 ⑦ #                      | 曲 - ○ 吉服 □ 反迭 - 第44中文→ |  |
|--------------------------------------------------|----------------------------------------------------------------------------------------------------|---------------------------------|--------------------------------|------------------------|--|
|                                                  | 新增                                                                                                    | 修改                              | (8)                            | ۲                      |  |
| 首<br>王紀四子<br>名作 (回知)<br>の 和田<br>中 皇方表。<br>1 和(皇方 | <ul> <li>会約 通知に合約</li> <li>所名/他州名</li> <li>予告(他州名</li> <li>予告(他州名</li> <li>予告(他州名</li> <li>単位</li> <li>近か</li> <li>成切束統</li> </ul> | 時位名称 単合<br>下現 0:00 上限 999999999 | 99.99<br>- 已选用户 0/0<br>No data |                        |  |
|                                                  |                                                                                                    | Texa .                          | H\$                            |                        |  |

iv) Once the transaction limits have been set, the user can also set the daily/weekly/monthly/yearly transactional limits in the screenshot in 6(a)(ii), under 周期限额. The following screen will appear for the user to set the necessary daily/weekly/monthly/yearly transactional limits if it is required for their operational needs.

| 公招     | 商銀行 1919/1915 |      | SgpAdmin111/10 | 00036901 <del>-</del> |    | ٠ | 1941 () fr | n () 58 | D 6# [ | 周体中文+ |  |
|--------|---------------|------|----------------|-----------------------|----|---|------------|---------|--------|-------|--|
|        | 新增            |      |                |                       |    |   |            |         |        | 8     |  |
| Ĕ      | 名称 知识业务推动     |      | 新增             |                       |    | 0 |            |         |        |       |  |
| 系统管理   | 账号/喜户号        | 业务流程 |                |                       |    |   |            |         |        |       |  |
| 名称 第三人 | 0 862         |      | 限额类型           | 請选择                   |    |   |            |         |        |       |  |
| 0 55   | 假碗类型 币种       | MAN  | 而种             | 请选择                   |    | b | 类型         | 状态      | 操作     |       |  |
| # 业务模3 |               |      | * 1785         |                       |    |   |            |         |        |       |  |
| 1 戰以业务 |               |      | *开始周期          |                       |    |   |            |         |        | *     |  |
|        |               |      | * 笔数限制         |                       |    |   |            |         |        |       |  |
|        |               |      |                |                       |    |   |            |         |        |       |  |
|        |               |      |                | 取消                    | 确定 |   |            |         |        |       |  |
|        |               |      |                |                       |    |   |            |         |        |       |  |
|        |               |      |                |                       |    |   |            |         |        |       |  |
|        |               |      |                |                       |    |   |            |         |        |       |  |

## 6bi) Submission of Remittance Payment

i) To submit a remittance payment, you can click on the following: 转帐汇款 □ SWIFT 汇款 and complete the remittance payment details.

|                                 | m01/1000050401 <del>▼</del><br>100665 | A 1800 () 4180                                 | 1868:HOC+<br>PRBLR(683)前日: 2023-02-07 18:30:30<br>(同説明号: 0010066501 |
|---------------------------------|---------------------------------------|------------------------------------------------|---------------------------------------------------------------------|
| 首页 账务查询 > <b>转账汇款 &gt;</b> 系统管理 | ~                                     |                                                |                                                                     |
| 转账汇款 / SWIFT汇款                  |                                       |                                                |                                                                     |
| 0                               | 0                                     |                                                |                                                                     |
| 汇款录入                            | 汇款确认                                  | 完成经办                                           |                                                                     |
| 最近收款人 我的收款人                     | 出款信息                                  |                                                |                                                                     |
| Q 请输入:名称/账号                     | 交易流水号                                 | 802470419955968                                | 0                                                                   |
| ABC Pte. Ltd.                   | * 业务模式                                | Mange Account One                              | 业务模式详情》                                                             |
|                                 | • 出款账户                                | 请选择出款账户                                        |                                                                     |
|                                 | 出款币种                                  | aph.c.me.org/0.00                              |                                                                     |
|                                 |                                       |                                                |                                                                     |
|                                 | 可用余額                                  | 未知                                             |                                                                     |
|                                 | * 转出金额                                | 请编入转出金额                                        |                                                                     |
|                                 | * 期望日期                                | □ 请选择期望日期                                      |                                                                     |
|                                 | ● 收款人                                 |                                                |                                                                     |
|                                 | * 收款账号                                | 请输入收款账号                                        | 034                                                                 |
|                                 | * 收款人名称及地址                            | 量多只能输入4行,每行量多34个字符。                            |                                                                     |
|                                 |                                       | and a constant of the particular of the 2010 g |                                                                     |
|                                 |                                       |                                                | 0/140                                                               |
|                                 | 给收款人附言                                | 非必须。最多只能输入4行,每行最多34个字符。                        |                                                                     |

ii) Once the payment details have been completed, the following page will appear and the inputter have to submit the transaction for the authorised person to approve the transaction.

|                | SGAdm01/10<br>TEST 10066             |          |            | ≜ 通知 ④ 奇級   | │ 前体中文▼<br> <br> |
|----------------|--------------------------------------|----------|------------|-------------|------------------|
| 首页   账务查询 ~    | 转账汇款 ~ 系统管理 ~                        |          |            |             |                  |
| 转账汇款 / SWIFT汇款 |                                      |          |            |             |                  |
|                |                                      |          |            |             |                  |
|                | 汇款录入                                 | 汇款       |            | 完成经办        |                  |
|                |                                      |          |            |             |                  |
| SGD            | 10.00                                |          |            |             |                  |
|                | 211006650801                         |          |            | 123456789   | ,                |
|                |                                      |          |            |             |                  |
|                | 费用: OUR                              |          |            |             |                  |
| 出款信息           |                                      |          | 收款人        |             |                  |
| 交易流水号 业务模式     | 802480001564928<br>Mange Account One | Ð        | 收款账号       | 123456789   |                  |
| 出款账户           | 211006650801                         |          | 收款人名称      | ABC PTE LTD |                  |
| 出款币种           | SGD                                  |          |            |             |                  |
| 转出金额           | 10.00                                |          |            |             |                  |
| 期墾日期           | 2021-12-02                           |          | 给收款人附言     |             |                  |
| ■ 费用信息         |                                      |          |            |             |                  |
| 费用承担方          | 出款方承担所有银行费用 (OUR)                    |          |            |             |                  |
|                |                                      |          | ● 收款行      |             |                  |
|                |                                      |          | 收款行SWIFT代码 | UOVBSGSG    |                  |
|                |                                      | 上一步      | 确认         | 1           |                  |
|                |                                      |          |            |             |                  |
| 首页 账务查询 > 4    | 转账汇款 ~   系统管理 ~                      |          |            |             |                  |
| 转账汇款 / SWIFT汇款 |                                      |          |            |             |                  |
|                |                                      |          |            | 0           |                  |
|                | 汇款录入                                 | 汇款确认     |            | 完成经办        |                  |
|                |                                      |          |            |             |                  |
|                |                                      |          |            |             |                  |
|                |                                      |          |            |             |                  |
|                |                                      |          |            |             |                  |
|                |                                      |          |            |             |                  |
|                |                                      |          |            |             |                  |
|                |                                      |          |            |             |                  |
|                |                                      | 完成经办     | k.         |             |                  |
|                |                                      | テロルルミエクリ |            |             |                  |
|                |                                      | 再来一笔     | 返回首页       |             |                  |
|                |                                      |          |            |             |                  |
|                |                                      |          |            |             |                  |
|                |                                      |          |            |             |                  |

|                                                                                                    |                                      | 银行 新加速分行<br>HANTS RANK Support Road | SGAdm01//<br>TEST 1006     | 1000050401 <del>-</del><br>55 |                                                                                                    |                | MA中文・<br>系統时间: 2023-02-07 16-44-51<br>R编号: 0010066501                                                 |                 |          |
|----------------------------------------------------------------------------------------------------|--------------------------------------|-------------------------------------|----------------------------|-------------------------------|----------------------------------------------------------------------------------------------------|----------------|----------------------------------------------------------------------------------------------------|-----------------|----------|
|                                                                                                    | 首页                                   | 账务查询 ~ 4                            | 線汇款 ヘ 系統管理 〜               |                               |                                                                                                    |                |                                                                                                    |                 |          |
|                                                                                                    | 快捷访问                                 | ~ _                                 | 交易审批                       |                               |                                                                                                    | Σ              | 金融资讯 ●●●                                                                                              |                 |          |
|                                                                                                    |                                      |                                     | 本分行內轉账<br>SWIFTIEI版        |                               |                                                                                                    |                | 100 外汇实时汇率                                                                                            |                 |          |
|                                                                                                    |                                      |                                     | 6620 <b></b>               | ムコ告                           | E                                                                                                    |                | ▶ 历史汇率走势                                                                                              | 图               |          |
|                                                                                                    |                                      |                                     | 女                          | 全可靠                           |                                                                                                    | 1              | 会 存款利率                                                                                                |                 |          |
|                                                                                                    |                                      |                                     |                            |                               | *09                                                                                                    |                | (2) 貸款利率                                                                                              |                 |          |
|                                                                                                    | 账户总览 🖌                               |                                     |                            | 可用账户数目 4                      | 最近交易 🔞                                                                                                  |                | 待办事项 🚺                                                                                                | >               |          |
|                                                                                                    |                                      | 新加坡元 ********                       | <b>美元</b> ********         |                               | • (755555) 2023-02-07<br>交易类型:[SWIFT汇<br>交易流水号:8024146                                                  | 款]             | <ul> <li>业务模式進於交易</li> <li>业务模式進於交易</li> <li>业务类型[业务模式编护-交易]业务</li> <li>8607342509568]得处理。</li> </ul> | 筑水哥 <b>[</b> 74 |          |
|                                                                                                    |                                      |                                     |                            |                               | • (165316) 2023-02-07<br>交易类型:[本分行内<br>交易流水号:8024099                                                    |                | 2022 11/23 16:05                                                                                      |                 |          |
|                                                                                                    | 🚳 新加坡元: 21                           | 110****0801 •••                     | 新加坡元: 2110****0802         | ••• 🚯 美元: 2                   | • (#fik:R+) 2023-02-07                                                                                  |                |                                                                                                    |                 |          |
|                                                                                                    | C100665<br>所面余額                      | 可用余额                                | C100665<br>所面余額 可用余額       | C100665<br>所面余額               | 交易类型:[本分行内<br>交易流水号:8021958                                                                             | 22813440       |                                                                                                    |                 |          |
|                                                                                                    | *****                                | *****                               | ******                     |                               | <ul> <li>         • (2023-02-01)     </li> <li>         交易类型:[SWIFT汇<br/>交易流水号:7979941]     </li> </ul> | 款]<br>53345280 |                                                                                                    |                 |          |
| and the second second second second second second second second second second second second second second second |                                      |                                     | SGAdm02/10000:             | 50501 🗸                       |                                                                                                    | 单 通知           | 介容服 简体中文▼                                                                                             |                 |          |
|                                                                                                    | <b>ず</b> 新加坡分行<br>NK Singspore Hunch |                                     | TEST 100665                |                               |                                                                                                    |                | 网银系统时间:<br>网银编号: 00:                                                                                  |                 |          |
| CHINA MERCHANTS BA                                                                                               | ず 新加坡分行<br>Seggerer Haunda           | ★账汇款 ~                              | TEST 100665<br>系统管理 ~      |                               |                                                                                                    |                |                                                                                                    |                 |          |
|                                                                                                    | NK anggor natu                       | 转账汇款 >                              |                            |                               |                                                                                                    |                |                                                                                                    |                 |          |
| CIRKA MERCIANTS NA<br>首页 账<br>版[L款 / 交易审批                                                                        | NK anggor natu                       |                                     | 系统管理 ~                     | 直的                            | 0                                                                                                    |                |                                                                                                    |                 |          |
| CIRKA MERCIANTS NA<br>首页 账<br>版[L款 / 交易审批                                                                        | ·资查询 ~                               |                                     | 系统管理 ~                     |                               | 转出金额                                                                                                    | 1127/1744 KG   |                                                                                                    |                 | 操作       |
| ▲ (ПКСКМАСКИККА)<br>首页 账<br>账汇款 / 交易率批<br>經2: 经功日期                                                               | 後                                    | : 2023-01                           | 系统管理 ~<br>-08 — 2023-02-07 | 名出款账号                         |                                                                                                    |                | <b>阿提编号: 00</b>                                                                                       | 10066501        | 操f<br>审排 |

iii) The authorized person that can approve the remittance transaction have to login to his account and click on 转帐汇款 □ 交易审批- SWIFT 汇款

|                                                         |              |                                   |             |             |             | 3.569316(同):2023-02-07 18-53:0<br>(同時号: 0010066501 |   |
|---------------------------------------------------------|--------------|-----------------------------------|-------------|-------------|-------------|----------------------------------------------------|---|
| 首页 账务查询 >>                                              | 转账汇款 ~       | 系統管理 ~                            |             |             |             |                                                    |   |
| 转账汇款 / 审批 SWIFT汇款                                       |              |                                   |             |             |             |                                                    |   |
| <b>b理进度</b>                                             |              |                                   |             |             |             |                                                    |   |
| ● 开始                                                    | SGI          | 0 10.00                           |             |             |             |                                                    |   |
| 经办<br>SGAdm01/1000050401<br>2021-02-07 18:50-57<br>经办成功 |              | 211006650801<br>费用: our           |             |             |             | 123456789                                          |   |
| 经级审批<br>正在处理                                            | 出款信息         |                                   |             | ● 收款人       |             |                                                    |   |
|                                                         | 交易流水号        | 802480001564928                   | Ð           | 收款账号        | 123456789   |                                                    |   |
|                                                         | 业务模式<br>出款账户 | Mange Account One<br>211006650801 |             | 收款人名称       | ABC PTE LTD |                                                    |   |
|                                                         | 出款币种         | SGD                               |             |             |             |                                                    |   |
|                                                         | 转出金额<br>期望日期 | 10.00<br>2021-12-02               |             | 给收款人附言      |             |                                                    |   |
|                                                         | ▮ 费用信息       |                                   |             |             |             |                                                    |   |
|                                                         | 费用承担方        | 出款方承担所有很行费用 (OUR)                 |             | ● 收款行       |             |                                                    |   |
|                                                         |              |                                   |             | 收款行SWIFT代码  | UOVBSGSG    |                                                    |   |
|                                                         |              |                                   |             | 审批意见        | 请输入意见。      |                                                    | c |
|                                                         |              |                                   |             |             |             |                                                    |   |
|                                                         |              |                                   | 50 <b>1</b> | <u>aist</u> | 驳回          |                                                    |   |

Page **17** of 24

iv) A summary of the transaction will be provided once the authorized person have approved the remittance transaction.

|                  | SGAdm ● 提交<br>TEST 100665                    | ### 0 €                                            | 要 <del>简级相交▼</del><br>P\$\$\$\$\$\$\$\$\$\$\$\$\$\$\$\$\$\$\$\$\$\$\$\$\$\$\$\$\$\$\$\$\$\$\$\$ |
|------------------|----------------------------------------------|----------------------------------------------------|-------------------------------------------------------------------------------------------------|
| 首页 账务查询 > 转账汇款 、 | ▼ 系统管理 ~                                     |                                                    |                                                                                                 |
|                  | 出款信息                                         | 收款人                                                |                                                                                                 |
|                  | 出款账户:21100650501<br>出款币种: SGD<br>转出金额: 10.00 | 收款账号: 123456789<br>收款币钟: SGD<br>收款人名称: ABC PTE LTD |                                                                                                 |
|                  | 进                                            | 入首页                                                |                                                                                                 |

#### 6bii) Submission of Internal transfer

i) To submit an internal transfer, you can click on the following: 转帐汇款 □ 本分行内 转账 and complete the internal transfer details.

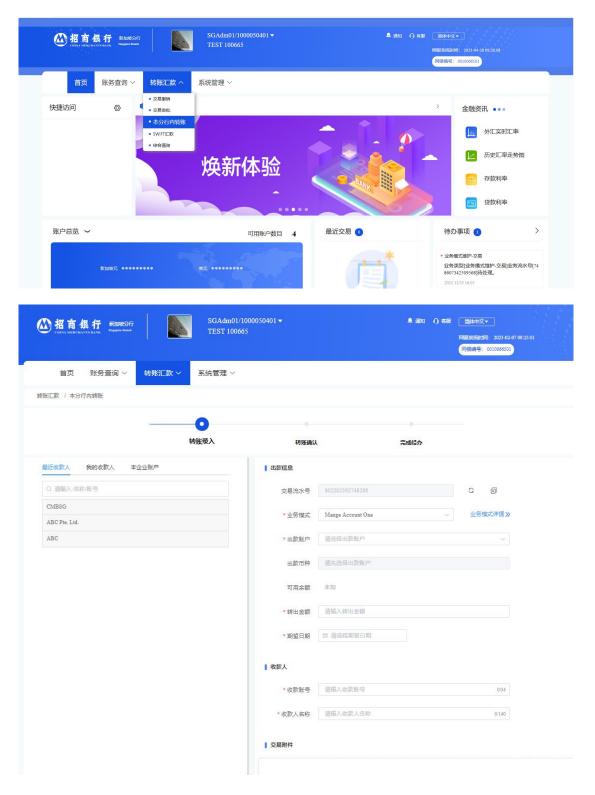

ii) Once the internal transfer details have been completed, the following page will appear and the inputter have to submit the transaction for the authorised person to approve the transaction.

| Image: state state stat                                                                                                    | 转版正款 / 本分行内转版 |              | 0        |                                                                                                    |  |
|----------------------------------------------------------------------------------------------------|---------------|--------------|----------|----------------------------------------------------------------------------------------------------|--|
| Image: state in the state in the                                                                                                    |               |              | 0        |                                                                                                    |  |
| <br><pre> think tench</pre> <pre> think tench </pre> <pre> tinter </pre> <pre> tinter </pre> <pre> tint</pre>                                                                                                    | SGD           |              | •        |                                                                                                    |  |
| tikik tikik kuto<br>SCU100650801<br>UIU0650801<br>UIU<br>UIU0530802<br>UIU0530802<br>UIU0530802<br>UIU0530802<br>UIU0530802<br>UIU0530802<br>UIU0530802<br>UIU0530802<br>UIU05<br>UIU05<br>UIU | SCD           |              |          |                                                                                                    |  |
| 211006550801     INTRE     INTRE <td>SGD</td> <td></td> <td>转账确认</td> <td>完成经办</td> <td></td>                                                                                                    | SGD           |              | 转账确认     | 完成经办                                                                                                    |  |
| 211006550801     INTRE     INTRE <td>SGD</td> <td></td> <td></td> <td></td> <td></td>                                                                                                    | SGD           |              |          |                                                                                                    |  |
| Image: state of the state of the                                                                                                    |               | 10.00        |          |                                                                                                    |  |
| Image: state of the state of the                                                                                                    |               | 211006650801 |          | 211006580802                                                                                                    |  |
| ● 日本       ● 日本                                                                                                    |               |              |          |                                                                                                    |  |
| ● 日本       ● 日本                                                                                                    |               |              |          |                                                                                                    |  |
| ①然照: Mage Account Ofe<br>出版語: 21006459813<br>出版語: 2006<br>通知語: 2011-202           上一声       ●秋         TEST 100605       ● 「記念意味」         ● 「読い」       ● 「読い」         ● 「読い」       ● 「読い」         ● 「読い】       ● 「読い」         ● 「読い】       ● 「読い」         ● 「読い】       ● 「読い」         ● 「読い】       ● 「読い」         ● 「読い】       ● 「読い」         ● 「読い】       ● 「読い】         ● 「読い】       ● 「読い】         ● 「読い】       ● 「読い】         ● 「読い】       ● 「読い】         ● 「読い】       ● 「読い】         ● 「読い】       ● 「読い】                                                                                                    | 山荻信息          |              |          |                                                                                                    |  |
| U10965081     U10965081     U200509     U20120     U20120     U2012     U20120     U2012     U2012     U2012     U2012     U2012     U2012     U2012     U2012     U2012     U2012     U2012     U2012     U201     U201                                                                                                    |               |              | 回收款账号    |                                                                                                    |  |
| 343 単 109<br>第2日 201123<br>上步 戦人<br>「上步 戦人<br>「上步 戦人<br>「「「」」」」」」」」」」」」」」」」」」」」」」」」」」」」」」」」」                                                                                                    |               |              | 收款人名称    |                                                                                                    |  |
| REER 201-26<br>上-步 (秋)<br>TEST 100050401 ● (松)(秋) ● (松)(秋) ● (松)(秋) ● (松)(秋) ● (松)(5)(100050401) ● (松)(5)(100050401) ● (W)(5)(100050401) ● (W)(5)(100050401) ● (W)(5)(1000504000) ● (W)(5)(100050400) ● (W)(5)(100050400) ● (W)(5)(100050400) ● (W)(5)(10005000) ● (W)(5)(100050400) ● (W)(5)(100050400) ● (W)(5)(100050400) ● (W)(5)(100050400) ● (W)(5)(100050400) ● (W)(5)(100050400) ● (W)(5)(100050400) ● (W)(5)(10005000) ● (W)(5)(10005000) ● (W)(5)(10005000) ● (W)(5)(10005000) ● (W)(5)(10005000) ● (W)(5)(10005000) ● (W)(5)(10005000) ● (W)(5)(10005000) ● (W)(5)(10005000) ● (W)(5)(100050000) ● (W)(5)(100050000) ● (W)(5)(10005000)                                                                                                    | 出款币种          | SGD          |          |                                                                                                    |  |
| 上き 戦以<br>NEXCOFF<br>Wareware No. SAAdmOL/10000050401 * 地域版 * 細 ① a                                                                                                    |               |              |          |                                                                                                    |  |
|                                                                                                    | 期望日期          | 2021-12-02   |          |                                                                                                    |  |
| 转账录入 转账确认 完成经办                                                                                                    | 首页 账务查询 ~ 转   | 账汇款 ~ 系统管理 ~ |          | Contraction of the second second second second second second second second second second second second second s |  |
| 转账录入 转账确认 完成经办                                                                                                    | 考账汇款 / 本分行内转账 |              |          |                                                                                                    |  |
| 转账录入 转账确认 完成经办                                                                                                    |               |              |          |                                                                                                    |  |
|                                                                                                    |               |              | ttauth:1 |                                                                                                    |  |
|                                                                                                    |               | 转账來入         | 455天4用1人 | 元,以注土小小                                                                                                    |  |
|                                                                                                    |               | 转账录入         |          |                                                                                                    |  |
|                                                                                                    |               |              |          |                                                                                                    |  |

iii) The authorized person that can approve the remittance transaction have to login to his account and click on 转帐汇款 □ 交易审批- Internal Transfer

| CHINA MER                            | <b>银行</b> 新加坡分行<br>HANTS BANK Stepper Back  |                           | TEST 100        | 665                       |              |       |      |              | 网银系统时间: 2<br>网银编号: 0010 | 023-02-07 09:28:22<br>066501               |                  |
|--------------------------------------|---------------------------------------------|---------------------------|-----------------|---------------------------|--------------|-------|------|--------------|-------------------------|--------------------------------------------|------------------|
| 首页                                   | 账务查询 ~                                      | 转账汇款 ~                    | 系統管理 ~          |                           |              |       |      |              |                         |                                            |                  |
| 转账汇款 / 交                             | 局审批                                         |                           |                 |                           |              |       |      |              |                         |                                            |                  |
| 日期类型: 经办                             | 3期 > 日                                      | 期: 2023-0                 | 1-08 - 20       | 23-02-07                  | 查询           |       |      |              |                         |                                            |                  |
|                                      |                                             | AND. 2023-0               |                 | 23-02-07                  |              |       |      |              |                         |                                            |                  |
|                                      |                                             |                           |                 |                           |              |       |      |              |                         |                                            |                  |
| # 交易流水                               | 号 期望日期                                      | 交易类型                      | 交易状态            | 出款账户名                     | 出款账号         | 转出金额  | 出款币种 | 收款账号         | 经办日期                    | 经办人                                        | 操作               |
| 1 8021958228                         | 3440 2021-12-02                             | 本分行内转账                    | 等待审批            | C100665                   | 211006650801 | 10.00 | 新加坡元 | 211006580802 | 2023-02-07              | SGAdm01/100005040                          | 审批               |
|                                      |                                             |                           |                 |                           |              |       |      |              |                         |                                            |                  |
| 公招商                                  | <b>銀 行</b> 新加坡分子<br>AANTS BANK Suggere that |                           | SGAdm<br>TEST 1 | 02/100005050:<br>00665    | •            |       |      | A (1991) 6   |                         | 咬▼<br>时间: 2023-02-07 09-3<br>景: 0010066501 | 0.02             |
| 首页                                   | 账务查询 ~                                      | 转账汇款 ~                    | 系统管理            | ~                         |              |       |      |              |                         |                                            |                  |
| 转账汇款 / 审排                            | ↓·本分行内转账                                    |                           |                 |                           |              |       |      |              |                         |                                            |                  |
|                                      |                                             |                           |                 |                           |              |       |      |              |                         |                                            |                  |
| 办理进度                                 |                                             |                           |                 |                           |              |       |      |              |                         |                                            |                  |
| 开始                                   |                                             | SGI                       | O 10.00         |                           |              |       |      |              |                         |                                            |                  |
| 2 经办<br>SGAdm01<br>2023-02-0<br>经办成功 | 1000050401<br>09:23:44                      |                           | 21100           | 5650801                   |              |       |      |              | 211                     | 006580802                                  |                  |
| 经级审排                                 |                                             | 出款信息                      |                 |                           |              |       | 收款人  |              |                         |                                            |                  |
| 正在处理                                 |                                             | 交易流水号                     | 8021958228134   | 40                        |              | E     | 收意   | 饮账号 21       | 1006580802              |                                            |                  |
|                                      |                                             | 业务模式                      | Mange Account   | One                       |              |       |      |              | IBSG                    |                                            |                  |
| ● 结束                                 |                                             | 出款账户                      | 211006650801    |                           |              |       | 收款人  | 名称           |                         |                                            |                  |
|                                      |                                             | 出款币种                      | SGD             |                           |              |       | 审    | 批意见 请        | 输入意见。                   |                                            |                  |
|                                      |                                             | 转出金额                      | 10.00           |                           |              |       |      |              |                         |                                            |                  |
|                                      |                                             | 期望日期                      | 2021-12-02      |                           |              |       |      |              |                         |                                            |                  |
|                                      |                                             | 7 <u>.</u>                |                 |                           |              |       |      |              |                         |                                            |                  |
|                                      |                                             |                           |                 |                           | 返回           |       | 通过   | <u>ا</u> لأ  |                         |                                            |                  |
| <b>₫</b>                             | 了商银行                                        | 新加坡分行<br>Singapore Rinneb |                 | SGAdm02/10<br>TEST 100665 |              |       |      |              | ▲ 通知 🕠                  | 客服 简体中文<br>网报系统时间<br><mark>网根编号:</mark>    | ]: 2023-02-07 09 |
|                                      | 首页 账务查                                      | та∨ ±⊪                    | □款 ~ 系          | 统管理 ~                     |              |       |      |              |                         |                                            |                  |
|                                      |                                             | 1220                      |                 | and an a                  |              |       |      |              |                         |                                            |                  |
|                                      |                                             |                           |                 |                           |              |       |      |              |                         |                                            |                  |
|                                      |                                             |                           |                 | due that                  |              |       |      | 16-17        |                         |                                            |                  |
|                                      |                                             |                           |                 | 出款信息                      |              |       |      | 收款人          |                         |                                            |                  |
|                                      |                                             |                           | H               | 出款账户: 2110066:            | 50801        |       | 收款则  | 长号: 21100658 | 80802                   |                                            |                  |
|                                      |                                             |                           |                 | 出款币种: SGE                 | )            |       | k    | 女款币种: SGD    | 0                       |                                            |                  |
|                                      |                                             |                           |                 | 转出金额: 10.0                | D            |       | 收款   | K人名称: CMB    | ISG                     |                                            |                  |
|                                      |                                             |                           |                 |                           |              |       |      |              |                         |                                            |                  |
|                                      |                                             |                           |                 |                           |              | 进入首页  |      |              |                         |                                            |                  |
|                                      |                                             |                           |                 |                           |              |       |      |              |                         |                                            |                  |

### 6c) Transaction Status Enquiry

i) The maker/inputter can click on 转帐汇款 □ 综合查询 to check the status of the transaction.

ii) If the 交易状态 is 银行处理中, then the user is unable to do any amendment or to cancel the transaction.

| ( | ▶ 招商銀:          | 新加坡分行<br>Sugger Bosch |                                                           |       | dm01/100005<br>T 100665 | 0401▼        |      |           | - ▲ 通知 · ① 有制 |            | 2023-04-28 09:33:56<br>10066501 |    |   |
|---|-----------------|-----------------------|-----------------------------------------------------------|-------|-------------------------|--------------|------|-----------|---------------|------------|---------------------------------|----|---|
|   | 首页 ,            | 长务查询 ~                | 转账汇款 ^                                                    | 系统管   | 理 ~                     |              |      |           |               |            |                                 |    |   |
| 转 | 账汇款 / 综合查询      |                       | <ul> <li>交易撤销</li> <li>交易审批</li> </ul>                    |       |                         |              |      |           |               |            |                                 |    |   |
| 1 | 日期类型: 经办日       | en e                  | <ul> <li>本分行内转账</li> <li>SWIFT汇款</li> <li>综合查询</li> </ul> |       | 2023-03-29              | - 2023-04-2  | 8    | 交易类型: 全   | 部             | × •        | in ys                           |    |   |
| # | 交易流水号           | 期望日期                  | 交易类型                                                      | 交易状态  | 出款账户名                   | 出款账号         | 出款币种 | 转出金额      | 收款账号          | 经办日期       | 经办人                             | 操作 |   |
| 3 | 856202754695424 | 2022-03-28            | SWIFT汇款                                                   | 终审完成  | C100665                 | 211006650801 | 新加坡元 | 424.01    | 123456789     | 2023-04-24 | SGAdm01/1000050<br>401          | 详情 | ] |
| 4 | 856202588528896 | 2022-03-28            | 本分行内转账                                                    | 终审完成  | C100665                 | 211006650801 | 新加坡元 | 424.00    | 211006650802  | 2023-04-24 | SGAdm01/1000050<br>401          | 详情 | ) |
| 5 | 856200825299200 | 2022-03-28            | 本分行内转账                                                    | 已否决   | C100665                 | 211006650801 | 新加坡元 | 424.00    | 211006650802  | 2023-04-24 | SGAdm01/1000050<br>401          | 详情 | ) |
| 6 | 854010026328320 | 2022-03-28            | 本分行内转账                                                    | 银行处理中 | C100665                 | 221006650101 | 美元   | 10,000.00 | 221006650102  | 2023-04-21 | SGAdm02/1000050<br>501          | 详情 | ) |
| 7 | 853878718292224 | 2022-03-28            | 本分行内转账                                                    | 银行处理中 | C100665                 | 211006650801 | 新加坡元 | 1,200.00  | 211006650802  | 2023-04-21 | SGAdm01/1000050<br>401          | 详情 | 1 |

### 6d) Cancellation of Remittance Payment / Internal transfer Transaction

i) For cancellation of transaction, the maker/inputter can click on 转帐汇款 □ 交易撤 销. Choose the selected transaction and click on 撤销 to cancel the transaction.

|      |                 |            |           | SGAdm0<br>TEST 100 | 1/1000050401 <del>-</del><br>1665 |              |       |      | ிையை டுகை®   | 简体中文→<br>网报系统时间: 2<br>网报编号: 0010 | 2023-02-07 19:18:04   |       |
|------|-----------------|------------|-----------|--------------------|-----------------------------------|--------------|-------|------|--------------|----------------------------------|-----------------------|-------|
|      | 首页 账领           | 务查询 ~      | 转账汇款 ~    | 系统管理 ~             |                                   |              |       |      |              |                                  |                       |       |
| 转账   | 汇款 / 交易撤销       |            |           |                    |                                   |              |       |      |              |                                  |                       |       |
| 日期类型 | 2: 经办日期         | ~ 日期:      | 2023-01-0 | 8 — 20             | 23-02-07                          | - 100 M      |       |      |              |                                  |                       |       |
|      |                 |            |           |                    |                                   |              |       |      |              |                                  |                       |       |
| #    | 交易流水号           | 期望日期       | 交易类型      | 交易状态               | 出款账户名                             | 号规境出         | 转出金额  | 出款币种 | 收款账号         | 经办日期                             | 经办人                   | 操作    |
| 1    | 802493624631552 | 2021-12-02 | SWIFTIER  | 等待审批               | C100665                           | 211006650801 | 10.00 | 新加坡元 | 123456789    | 2023-02-07                       | SGAdm01/10000504<br>1 | 撤销    |
| 2    | 802491434991872 | 2021-12-02 | 本分行内转账    | 等待审批               | C100665                           | 211006650801 | 10.00 | 新加坡元 | 211006650802 | 2023-02-07                       | SGAdm01/10000504<br>1 | 撤销    |
|      |                 |            |           |                    |                                   |              |       |      |              |                                  |                       |       |
|      |                 |            |           |                    |                                   |              |       |      |              |                                  |                       |       |
|      |                 |            |           |                    |                                   |              |       |      |              |                                  |                       |       |
|      |                 |            |           |                    |                                   |              |       |      |              | Total 2                          | 20/page ~             | < 1 > |

ii) The following transaction summary will appear for you to confirm to cancel the transaction.

| Manager Annu Market Statute State | SGAdm01/1000050401 <del>v</del><br>TEST 100665 |                |                   | 簡体中交▼<br>]<br>]<br>]<br>[<br>]<br>[<br>]<br>]<br>]<br>]<br>]<br>]<br>]<br>]<br>]<br>]<br>]<br>]<br>] |
|-----------------------------------|------------------------------------------------|----------------|-------------------|----------------------------------------------------------------------------------------------------|
| 一<br>首页 账务查询 交易明细                 |                                                |                |                   | 8                                                                                                    |
| 转账汇款 / 交易撤销                       |                                                | 出方信息           |                   |                                                                                                    |
| 日期樂型: 经办日期 >                      | 出款账号: 211006650801                             | 出款账户名:         | C100665           |                                                                                                    |
| # 交易流水号 期望日                       | 出款币种:新加坡元                                      | 转出金额:          | 10.00             | 期 经办人 操作                                                                                             |
| 1 802493624631552 2021-17         | 收款账号: 211006650802                             | 收方信息<br>收款人名称: | CMB\$G\$G         | 07 8GAdm01/100005040                                                                                 |
| 2 802491434991872 2021-11         | 收款币种:新加坡元                                      | 收款金额:          | 10.00             | -07 1 1 1 1 1 1 1 1 1 1 1 1 1 1 1 1 1 1 1                                                            |
|                                   |                                                | 其他             |                   | -                                                                                                    |
|                                   | 交易流水号: 802491434991872                         | 交易类型:          | 本分行内转账            |                                                                                                    |
|                                   | 交易状态:等待审批                                      | 业务模式:          | Mange Account One |                                                                                                    |
|                                   | 经办人: SGAdm01/1000050401                        | 经办日期:          | 2023-02-07        |                                                                                                    |
|                                   | 期墾日期: 2021-12-02                               |                |                   |                                                                                                    |
|                                   |                                                | 提交             |                   | al 2 20/page                                                                                         |

## 6e) Details of Historical Remittance

Customers will be able to download a PDF version of their historical transaction on 财务查询 □ 收支明细(可查询当日交易以及历史交易)

| A 南銀行                                                | 新加坡分行<br>Slagove Read         | SGAdm01/1000050401 -<br>TEST 100665 |                     |    | 网络   | 翰林中文•<br>副新始时间: 2023-04-24 11:34-5<br>根编号: 0010066501 |    |
|------------------------------------------------------|-------------------------------|-------------------------------------|---------------------|----|------|-------------------------------------------------------|----|
| 1 Contraction                                        |                               | 系统管理 ~                              |                     |    |      |                                                       |    |
| <ul> <li>         ・账户意         ・         ・</li></ul> | 明细                            |                                     |                     |    |      |                                                       |    |
| 当日交易 历 • 月結準                                         | 自查询<br>06650801, SGD, C100665 |                                     |                     |    | 查询   |                                                       |    |
| 账号信息:新加坡分行,21100                                     | 5050801, SGD, C100665         | ✓ 日期: □ 202                         | 3-04-16 — 2023-04-2 | 3  | 王政   |                                                       |    |
| # 期墾日期                                               | 记账日 币利                        | 中支出                                 | 收入                  | 摘要 | 业务编号 | 交易类型                                                  | 操作 |
|                                                      |                               |                                     | Ð                   |    |      |                                                       |    |
|                                                      |                               |                                     | _                   |    |      |                                                       |    |
|                                                      |                               |                                     | No Data             |    |      |                                                       |    |
|                                                      |                               |                                     |                     |    |      |                                                       |    |

# 7. Monthly Bank Statement

Customer will be able to download a PDF version of their monthly bank statement by clicking on 账务查询□ 月结单查询

| 公招商组                   | 17 HOLIKSYT                                           | SGAdm01/1000050401 ♥<br>TEST 100665 |           | x ▼<br>₩₩ 2023 04-34 11.39-31<br>5 0010006501            |  |
|------------------------|-------------------------------------------------------|-------------------------------------|-----------|----------------------------------------------------------|--|
| 首页                     | 账务查询 へ 转账汇款 ~                                         | 系统管理 ~                              |           |                                                          |  |
| 付けまたに同                 | <ul> <li>账户总表</li> <li>收支明细</li> <li>通知/公告</li> </ul> |                                     | >         | 金融资讯 •••                                                 |  |
|                        | •月结单直询                                                |                                     |           | 山 外汇实时汇率                                                 |  |
|                        |                                                       | 安全可靠                                |           | ▶ 历史汇率走势图 ★ 存款利率                                         |  |
| M 商 组<br>CHINA MERCHAN | R ff Bitable 2917                                     | SGAdm01/1000050401 -<br>TEST 100665 | 网络        | 和臣文・<br>(約25回): 2023-04-24 11-62:05<br>(第巻:: 0010006501) |  |
| 首页                     | 账务查询 > 转账汇款 、                                         | ✓ 系统管理 ∨                            |           |                                                          |  |
| 账务查询 / 月结单查询           |                                                       |                                     |           |                                                          |  |
| 日期: 🗐 开始的              | 前 — 结束时间                                              | 账号: 全部 🗸                            | <b>走的</b> |                                                          |  |
| #                      | 月结单月份                                                 | 账号                                  | 月结单类型     | 操作                                                       |  |
| ī                      | 2021-07                                               | 211006650801                        | 月结单       | 下载                                                       |  |
| 2                      | 2021-07                                               | 211006650802                        | 月结单       | 下载                                                       |  |
| 3                      | 2021-07                                               | 221006650101                        | 月结单       | 下載                                                       |  |
| 4                      | 2021-10                                               | 221006650101                        | 月结单       | 下载                                                       |  |

#### 8. Outward Remittance Cut-Off Time

Transaction Date: Monday to Friday, except on Public Holidays and Currency Holidays

| Currency         | Submission  |  |
|------------------|-------------|--|
| USD, SGD         | T+1 to T+14 |  |
| Other Currencies | T+1 to T+14 |  |

## 9. Acceptable Type of Transaction

i) Only same currency transaction is allowed to be transacted. (ie. Transfer SGD from SGD account)

ii) No Foreign Exchange should be involved

## **10. Miscellaneous**

For the initial launch of the CMB iBanking product, the user will only be able to utilise the enquiry service function only (ie. Enquiry on Account Balances, Enquiry on Transaction History and Enquiry on Monthly Bank Statement). The Remittance Payments function will only be available for use at a later date.